## Valid 200-601 Du[mps with VCE and PDF for Fre](http://www.ciscobraindump.com/?p=2538)e (Question 16 - Question 20)

 New 200-601 exam questions from PassLeader 200-601 dumps! Welcome to download the newest PassLeader 200-601 VCE and PDF dumps: http://www.passleader.com/200-601.html (70 Q&As) P.S. Free 200-601 dumps are available on Google Drive shared by PassLeader: https://drive.google.com/open?id=0B-ob6L\_QjGLpekY2NnBTTzFpejQ QUESTION 16You have reached the limit of IPv4 IGMP groups available on a Cisco IE 3000 switch that was deployed using the Express Setup. Which CLI command will increase the [number of available IPv4 IGMP groups an](http://www.passleader.com/200-601.html)d multicast routes from 256 to 1000 on this switch? A. switch(config)#sdm prefer routingB. switch(config)#sdm prefer vlan igmpC. switch(config)#sdm prefer routing igmpD. switch(config)#sdm prefer vlan Answer: [A QUESTION 17Refer to the exhibit. A new device, PanelView, has been](https://drive.google.com/open?id=0B-ob6L_QjGLpekY2NnBTTzFpejQ) added to the network. See the table for device details:All devices are able to ping their default gateway and all other devices except PanelView.PanelView can only ping its default gateway.After the administrator has done some investigation they have discovered the following information:L3SW1# show run interfaceinterface Vlan1no ip addressshutdown!interface Vlan191ip address 10.10.27.125 255.255.255.192ip helper-address 165.28.96.96ip helper-address 165.28.32.235no ip redirectsstandby 191 ip 10.10.27.126standby 191 priority 120standby 191 preempt delay minimum 90no ip route-cache!interface Vlan398ip vrf forwarding mosaicip address 10.15.153.203 255.255.255.0ip helper-address 10.15.154.252ip helper-address 10.1.0.252standby 98 ip 10.15.153.202standby 98 priority 120standby 98 preempt delay minimum 90!interface Vlan399ip vrf forwarding mosaicip address 10.15.154.203 255.255.255.0ip helper-address 10.1.0.252ip helper-address 10.1.1.252standby 99 ip 10.15.154.254standby 99 priority 120standby 99 preempt delay minimum 90!L3SW1# show ip route connected 10.0.0.0/8 is variably subnetted, 1149 subnets, 17 masksC 10.10.27.64/26 is directly connected, Vlan191C 10.10.31.254/32 is directly connected, Loopback1What is preventing PanelView from pinging the other endpoints in the network?

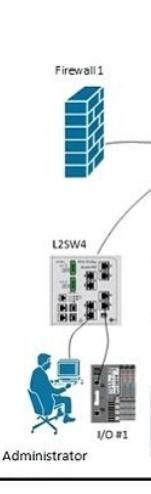

 A. Routing isn't enabled on L3SW1 for SVI 398 and SVI 399B. SVI 191 is in a different routing instance than SVI 398 and [SVI](http://examgod.com/plimages/8b68a7a69aba_E64B/passleader-200-601-dumps-171.jpg) 399C. Firewall1 is blocking pings from PanelView to the other endpointsD. An access list on L3SW1 is blocking pings from PanelView to the other endpoints Answer: B QUESTION 18To correctly integrate a Cisco Industrial Ethernet switch into a ProfiNET management system such as SIMATIC STEP 7 or TIA Portal, which is a mandatory action? A. Configure an IP address on the ProfiNET VLAN interfaceB. The General Station Description (GSD) file must be uploaded from the switch to the management systemC. Enable Quality of Service (QoS) and ensure the management station interface is trustedD. Enable SNMP on the switch Answer: B QUESTION 19Refer to the exhibit. The control system depicted in the exhibit uses VLAN 300 for all of its device ports and PVST is enabled on each switch to switch connection. L2SW4 was inserted between L2SW3 and L2SW5. Links

FO2 and FO3 were added and FO1 was disconnected.

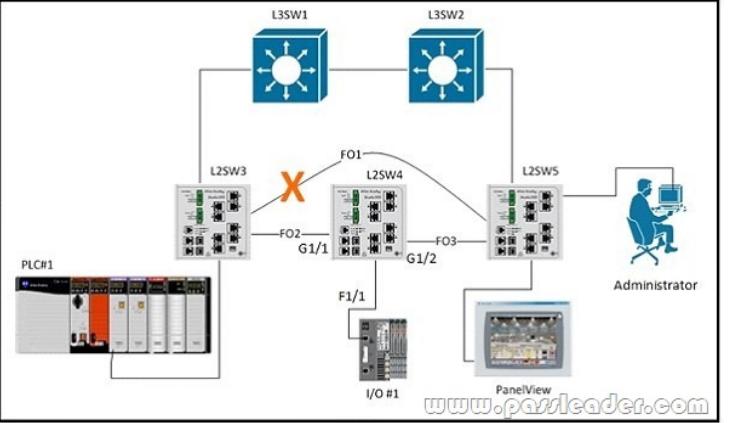

Prior to the installation of L2S[W4, PanelView was able to communicate with PL](http://www.ciscobraindump.com/?p=2538)C#1. After the change, PLC#1 and PanelView are still able to communicate but neither PLC#1 or PanelView are able to communicate with I/O #1.L2SW4# show run interfaces FastEthernet 1/1description I/O#1switchport access vlan 300switchport mode accessspanning-tree portfastspanning-tree bpduguard enableL2SW4# show interfaces trunkPort Mode Encapsulation Status Native vlan Gi1/1 on802.1q trunking 1 Gi1/2 on 802.1q trunking 1Port Vlans allowed on trunk Gi1/1 1,3-9, 301-305,400 Gi1/2 1,3-9, 301-305,400 Port Vlans allowed and active in management domain Gi1/1 1,3-9, 301-305,400 Gi1/2 1,3-9, 301-305,400 Port Vlans in spanning tree forwarding state and not pruned Gi1/1 1,3-9, 301-305,400 Gi1/2Based on the output from the switch, what is preventing I/O#1 from communicating with PLC#1 and PanelView? A. Interface FastEthernet 1/1 on LWSW4 should be configured as a trunk portB. The trunks connecting L2SW4 to L2SW3 and L2SW5 have the wrong encapsulation typeC. The trunks connecting L2SW4 to L2SW3 and L2SW5 don't allow VLAN 300 trafficD. BPDU guard has error-disabled interface FastEthernet 1/1 on LWSW4 Answer: C QUESTION 20 Which statement is correct regarding ProfiNET communication classes? A. ProfiNET-RT traffic is carried in UDP and TCP packetsB. ProfiNET-NRT is used to carry time critical status informationC. ProfiNET-IRT requires switches with hardware time scheduling capabilitiesD. ProfiNET-NRT is prioritized as Layer-2 Class-of-Service 1 (CoS 1) Answer: C New 200-601 exam questions from PassLeader 200-601 dumps! Welcome to download the newest PassLeader 200-601 VCE and PDF dumps: http://www.passleader.com/200-601.html (70 Q&As) P.S. Free 200-601 dumps are available on Google Drive shared by PassLeader: https://drive.google.com/open?id=0B-ob6L\_QjGLpekY2NnBTTzFpejQ